## **settings**

```
project/.vccode/settings.json
```

```
{
     "search.useIgnoreFiles": true
     "[makefile]": {
         "editor.insertSpaces": false,
         "editor.detectIndentation": false
     }
}
```

```
"files.associations": {
     "*.mk": "makefile",
     "Makefile.include": "makefile",
     "*.php4": "php",
     "*.php5": "php",
     "**/somefolder/*.*": "php"
}
```

```
// The default language mode that is assigned to new files.
"files.defaultLanguage": "html"
```
From: <https://niziak.spox.org/wiki/> - **niziak.spox.org**

Permanent link: **<https://niziak.spox.org/wiki/sw:vscode:settings>**

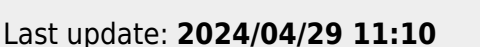

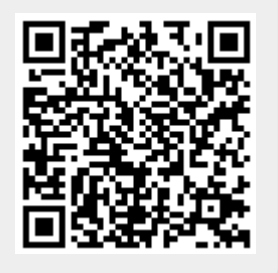